# Математическая логика и логическое программирование

 $mk.cs.msu.ru \rightarrow \text{Лекционные курсы}$  $mk.cs.msu.ru \rightarrow \text{Лекционные курсы}$ 

 $\rightarrow$  Математическая логика и логическое программирование (3-й поток)

Блок 32

Хорновские логические программы: списки

Лектор:

Подымов Владислав Васильевич E-mail:

valdus@yandex.ru

ВМК МГУ, 2022/2023, осенний семестр

## Вступление

Список — это популярная структура данных, представляющая конечные последовательности элементов тех или иных множеств

В некоторых языках используется широкое понимание списка, согласно которому элементом может быть всё, что можно записать

В частности, элементами списков могут быть и другие списки

Чтобы избежать аналога парадокса Рассела для списков, спискам принято придавать особую характеристику — глубину (вложенности одних списков в другие), и разрешать в качестве элементов списка использовать только списки меньше глубины

Здесь обойдёмся без понятия глубины, не ограничивая свободу построения списков, за счёт неявного использования глубины в БНФ

## Определение списка

Список L сигнатуры о логики предикатов задаётся следующей БНФ:  $L$  : = nil | t. L.

где  $t \in$  Term

 $\frac{nil}{]}$  это пустой список: особая константа, представляющая пустую последовательность

Головой непустой последовательности  $\mathcal S$  будем называть первый элемент, а хвостом — последовательность, получающуюся из  $\mathcal S$ вычёркиванием головы

. — это конструктор списков: особый двуместный функциональный символ, позволяющий описывать списки большего размера на основе списков меньшего размера в инфиксной форме

Символ считается ассоциативным вправо:  $a.b.c = a.(b.c)$ 

Списком t.L представлена последовательность с головой t и хвостом L Терминологию, применяющуюся к последовательностям, будем

применять и к спискам, представляющим эти последовательности

**Например**, в записи «t.L»  $t$  – это голова и L – это хвост списка

## Примеры списков

Последовательность элементов  $a_1, \ldots, a_k$  будем в примерах обрамлять в скобки:  $(a_1, \ldots, a_k)$ 

Пустую последовательность будем изображать как «пустую» пару скобок: ()

#### Примеры списков

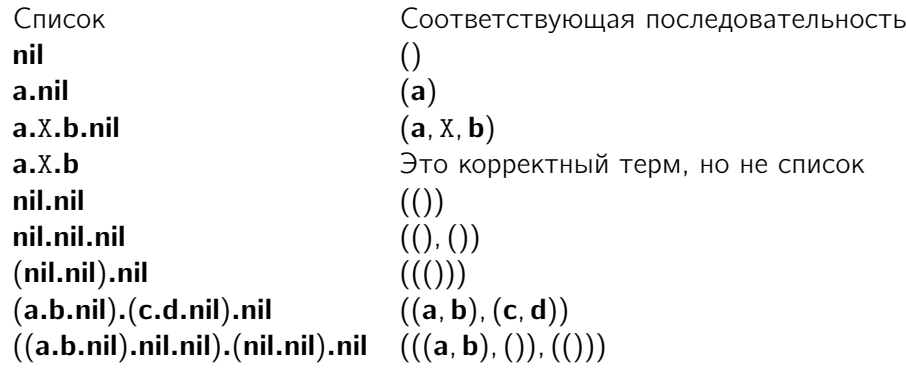

## Примеры списков

Если захотите транслировать списки из предложенных обозначений в язык Prolog, то достаточно сделать следующее:

- 1. Вместо «nil» писать « $\mathbb{I}$ »
- 2. Вместо « $a_1 \cdots a_k L$ » писать « $[a_1, \ldots, a_k | L]$ », соответственно транслировав  $a_1, \ldots, a_k$  и  $L$
- 3. По желанию вместо « $[a_1, \ldots, a_k]$  | || » писать просто « $[a_1, \ldots, a_k]$ »

#### Например:

Список в ХЛП Список в Prolog nil  $[\;]$ **a.X.b.nil**  $[\mathbf{a}, \mathbf{X}, \mathbf{b}]$   $[\mathbf{a}, \mathbf{X}, \mathbf{b}]$   $[\mathbf{a}, \mathbf{X}, \mathbf{b}]$   $[\mathbf{b}, \mathbf{X}, \mathbf{b}]$ nil.nil.nil [[], []]  $(nil.nil).nil$  [[]]  $(a.b.nil)$ . $(c.d.nil) . nil$   $[[a, b], [c, d]]$  $((a.b.nil).nil).$ (nil.nil). $(nil.nil).nil$  [[[a, b], []], [[]]]  $((a.b.nil).nil).(|nil.nil).L$  [[[a, b], []], [[]] | L]

## Программы со списками

Пример

1.  $elem(X, X.L);$ 2. elem $(X, Y, L) \leftarrow$  elem $(X, L)$ ;

В этой программе записано индуктивное определение понятия «x является элементом списка  $\ell$ »:

- 1. Голова списка является его элементом
- 2. Если X является элементом хвоста списка, то X является элементом списка

Несложно видеть, что этими двумя пунктами «покрываются» все случаи принадлежности элемента списку

Правильными ответами на запрос

?elem(X, тропинка.лесок.колосок.колосок.колосок.речка.небо.nil) являются все подстановки элементов списка на место X:  ${X/$ тропинка}  ${X/}$ лесок}  ${X/}$ колосок}  ${X/}$ речка}  ${X/}$ небо}

## Программы со списками

Декларативная семантика подпрограмм естественным образом используется в декларативной семантике «над»программ

#### Например:

```
elem(X, X.L);elem(X, Y, L) \leftarrow elem(X, L);common(X, L<sub>1</sub>, L<sub>2</sub>) \leftarrow elem(X, L<sub>1</sub>), elem(X, L<sub>2</sub>);
```
Согласно первым двум правилам, запись  $elem(X, L)$  означает, что X является элементом списка Х

Значит  $common(X, L_1, L_2)$  означает, что

```
X - 3лемент списка L_1 и X - 3лемент списка L_2
```
То есть

X — общий элемент списков L<sub>1</sub> и L<sub>2</sub>

В частности, вот все правильные ответы на запрос ? $\mathrm{common}(X, n.o.n.nil, K.n.o.n.nil)$ 

к этой программе:

$$
\{X/\textbf{n}\} \hspace{2.6cm} \{X/\textbf{o}\}
$$

### Программы со списками

И ещё пример: задача о проверке достижимости в графе из блока 30

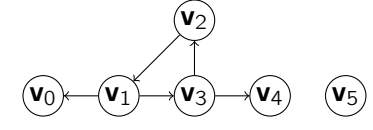

 $V_1 \rightsquigarrow V_4$  ?

Путь  $w_1 \rightarrow \cdots \rightarrow w_k$  можно представить как последовательность  $(w_1, \ldots, w_k)$ ,  $u \in \mathbb{R}$  – как список  $w_1$ .  $\cdots$  .w<sub>k</sub>.nil

Систему дизъюнктов из блока 30 можно переписать как такие логическую программу и запрос:

> $\arc(\mathbf{v}_1, \mathbf{v}_0)$ ;  $\arc(\mathbf{v}_1, \mathbf{v}_3)$ ;  $\arc(\mathbf{v}_3, \mathbf{v}_2)$ ;  $\arc(\mathbf{v}_2, \mathbf{v}_1); \quad \arc(\mathbf{v}_3, \mathbf{v}_4); \quad \text{reach}(X, X, X, \textbf{nil});$ reach(X, Z, X, P)  $\leftarrow$  arc(X, Y), reach(Y, Z, P); ?reach( $v_1, v_4, P$ )

Существует бесконечно много правильных ответов на этот запрос к этой программе, отвечающих всевозможным путям из  $v_1$  в  $v_4$ , — например:  $\{P/v_1.v_3.v_4.nil\}$  $\{P/v_1.v_3.v_2.v_1.v_3.v_4.nil\}$  $\{P/v_1.v_3.v_2.v_1.v_3.v_2.v_1.v_3.v_4.nil\}$